Nat. Hazards Earth Syst. Sci. Discuss., https://doi.org/10.5194/nhess-2018-392-AC3, 2019 © Author(s) 2019. This work is distributed under the Creative Commons Attribution 4.0 License.

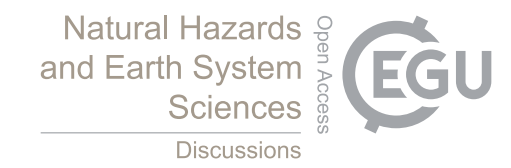

**[NHESSD](https://www.nat-hazards-earth-syst-sci-discuss.net/)**

**Interactive** comment

## *Interactive comment on* **"Chilling accumulation in temperate fruit trees in Spain under climate change"** *by* **Alfredo Rodríguez et al.**

## **Alfredo Rodríguez et al.**

alfre2ky@gmail.com

Received and published: 15 March 2019

Thank you for your active participation during the discussion phase.

The process we followed is available by this link: https://www.natural-hazards-andearth-system-sciences.net/peer\_review/interactive\_review\_process.html

As far as we know, we have now entered in the step number 5.

About your question regarding a new manuscript, in the description of the interactive discussion steps it can be read: "After the open discussion, the authors are expected to publish a response to all comments within four weeks, in case they have not done so during the open discussion. Based on the responses, the editor either invites the authors to submit a revised manuscript or directly rejects the manuscript."

[Printer-friendly version](https://www.nat-hazards-earth-syst-sci-discuss.net/nhess-2018-392/nhess-2018-392-AC3-print.pdf)

[Discussion paper](https://www.nat-hazards-earth-syst-sci-discuss.net/nhess-2018-392)

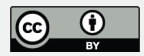

We have received a message with instructions: "After your posts, you have to explicitly finalize the final-response form so that the Editor can make a decision about the further handling of your manuscript. Please note that your revised manuscript should not be prepared at this stage. When posting your author comments (ACs), you can choose between new comments or co-listing of existing ones. Please also consider replying to short comments (SCs) from the scientific community. The response to the Referees shall be structured in a clear and easy-to-follow sequence: (1) comments from Referees, (2) author's response, (3) author's changes in manuscript."

Following these instructions, we are going to update the responses document adding at each response the proposed changes to the manuscript. Then, we will submit the revised manuscript when requested by the editor.

## **[NHESSD](https://www.nat-hazards-earth-syst-sci-discuss.net/)**

**Interactive** comment

[Printer-friendly version](https://www.nat-hazards-earth-syst-sci-discuss.net/nhess-2018-392/nhess-2018-392-AC3-print.pdf)

[Discussion paper](https://www.nat-hazards-earth-syst-sci-discuss.net/nhess-2018-392)

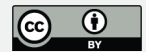

Interactive comment on Nat. Hazards Earth Syst. Sci. Discuss., https://doi.org/10.5194/nhess-2018-392, 2019.